# Аналитическая справка по итогам реализации сетевого межмуниципального образовательного проекта «Цифровои мир. Таблицы».

В системе образования ЛГО уже не первый год реализуется проект «Цифровой мир», целью которого является повышение технологической компетентности педагогов через разработку учебно-дидактических средств обучения. В этом учебном году содержательной линией проекта была выбрана тема «Таблицы», в связи с реализаций на территории муниципалитета единой методической темы «Смысловое чтение как основа достижения метапредметных результатов». В выборе темы заключаются актуальность и новизна проекта для системы образования и для педагогов. Анализ образовательных потребностей педагогов выявил высокий спрос на тематику, связанную с формированием и развитием смыслового чтения в образовательном процессе через совершенствование работы с таблицами, как одним из видов несплошных текстов.

Таким образом, налицо существование проблемы недостаточного уровня технологической компетентности педагогов в данном вопросе. Сетевой проект «Цифровой мир», следуя своей основной миссии, располагает ресурсами для решения как минимум одной из сторон (компонентов) этой компетентности: умение разрабатывать задания на основе таблиц, направленные на формирование и развитие смыслового чтения на основе продуктивных образовательных технологий на основе Google – платформы по различным предметам и для разных категорий обучающихся.

#### **Цель проекта:**

научить педагогов разрабатывать задания в форме таблиц, направленные на формирование и развитие смыслового чтения в рамках продуктивных образовательных технологий на основе Google – платформы.

#### **Задачи:**

1. Организовать работу по изучению классификации таблиц, помогающих формировать и развивать УУД «Смысловое чтение».

2. Организовать деятельность педагогов по разработке заданий на основе таблиц, направленных на формирование и развитие УУД «Смысловое чтение».

3. Продолжить создание Банка заданий, соответствующих требованиям ФГОС и направленных на формирование навыков смыслового чтения.

Проект предполагает участие педагогов различных уровней образования: дошкольное, начальное, основное и среднее; учителей – предметников, педагогов дополнительного образования, воспитателей дошкольных организаций. Участниками проекта стали педагоги ЛГО и других территорий Пермского края и России.

**География проекта:** муниципальное образование «Лысьвенский муниципальный район», Пермский край, Свердловская область.

**Сроки реализации проекта: проект был реализован с** 10 января 2021 года по 29 марта 2021 года.

**Участники:** педагоги дошкольных, общеобразовательных организаций, организаций дополнительного образования. Второй раз подряд в проекте принимала участие преподаватель СПО.

Работа в проекте осуществлялась через официальный сайт проекта, созданного на Google – платформе: [https://sites.google.com/view/tables-](https://sites.google.com/view/tables-3/главная-страница)3/главная-страница. На сайте была опубликована вся официальная информация о проекте. На отдельных страницах размещались задания для каждого этапа. Они представляли собой 3 шага, их выполнение означало выполнение задания на этапе. На странице также были опубликованы гуглдокументы – сборники, в которые участникам проекта нужно было опубликовать разработанные задания. На странице «Цифровая библиотека» размещены электронные сборники с теоретическим материалом по теме проекта.

Ввиду большой занятости педагогов, было принято решение не только публиковать задание на сайте проекта, но и осуществлять информационную поддержку в официальной группе проекта в социальной сети «В контакте»: <https://vk.com/digitalworld259>. Кроме того, всем участникам на почту высылалось напоминание о том, что начинается новый этап проекта. К сообщению прикреплялось краткое содержание заданий на этапе и ссылка на странницу этапа на официальном сайте проекта. Если кто-то из участников не приступал к выполнению заданий, то через неделю ему на почту было отправлено напоминание о том, что этап уже реализуется, необходимо выполнить задания.

В ходе реализации проекта наблюдалось повышение уровня технологической компетентности участников сетевого проекта в аспекте разработки заданий на основе таблиц, соответствующих требованиям ФГОС и направленных на формирование навыков смыслового чтения. Участники изучили виды таблиц в технологиях: ТРКМ и ИСУД, систематизировали знания по занимательным таблицам. Так же совершенствовались умения работы с совместными Гугл-документами.

Заявку на участие в проекте подали 158 человек. До конца дошли 143 участника.

В номинации "Учитель начальной школы" 52 участника выполнили все технические задания, получили сертификат "АКТИВНОГО УЧАСТНИКА".

В номинации "Учитель основной и старшей школы" 69 активных участников!

Благодаря воспитателям МАДОУ "Детский сад № 27" состоялась номинация "Воспитатель детского сада". Ответственное отношение и творческий подход подтвердили, что таблицы прекрасно можно использовать на занятиях с дошкольниками. 5 активных участников!

Отдельные слова благодарности стоит сказать в адрес педагогов МБУ ДО "ДД(Ю)Т"! В этом году впервые состоялась номинация "Педагог дополнительного образования. 11 участников стали активными!

18 участников получили сертификат "Участника", т.к. выполнили от 50 до 75 % технических заданий проекта.

Участниками разработано для занятий с воспитанниками детских садов, учреждений дополнительного образования, учеников 1-4, 5-9 и 10-11 классов, студентов СПО 645 заданий.

Подготовлены 12 сборников заданий:

- «ТРКМЧП на занятиях в детском саду».
- «ТРКМЧП на занятиях в дополнительном образовании».
- «ТРКМЧП на уроках в начальной школе».
- «ТРКМЧП на уроках в основной и старшей школе».
- «ИСУД на занятиях в детском саду».
- «ИСУД на занятиях в дополнительном образовании».
- «ИСУД на уроках в начальной школе».
- «ИСУД на уроках в основной и старшей школе».
- «Занимательные таблицы на занятиях в детском саду».
- $\checkmark$  «Занимательные таблицы на занятиях в дополнительном образовании».
- «Занимательные таблицы на уроках в начальной школе».
- «Занимательные таблицы на уроках в основной и старшей школе».

Разработанные участниками проекта задания будут отправлены на экспертную оценку. Надеемся, что экспертное заключение будет положительным, сборники опубликуют в электронной библиотеке МАУ ДПО «ЦНМО»:

## **Продукт проекта:**

Пополнен Банк заданий, направленных на формирование навыков смыслового чтения по уровням образования и предметным областям. Подготовлено 12 сборников.

## **Положительные эффекты проекта:**

- активизация внимания педагогов к собственной профессиональной компетентности в свете требований ФГОС,
- развитие творческого потенциала педагогов,
- усиление внимания педагогов различных уровней образования к работе друг друга (коллег).

#### **Оценка эффективности реализации проекта.**

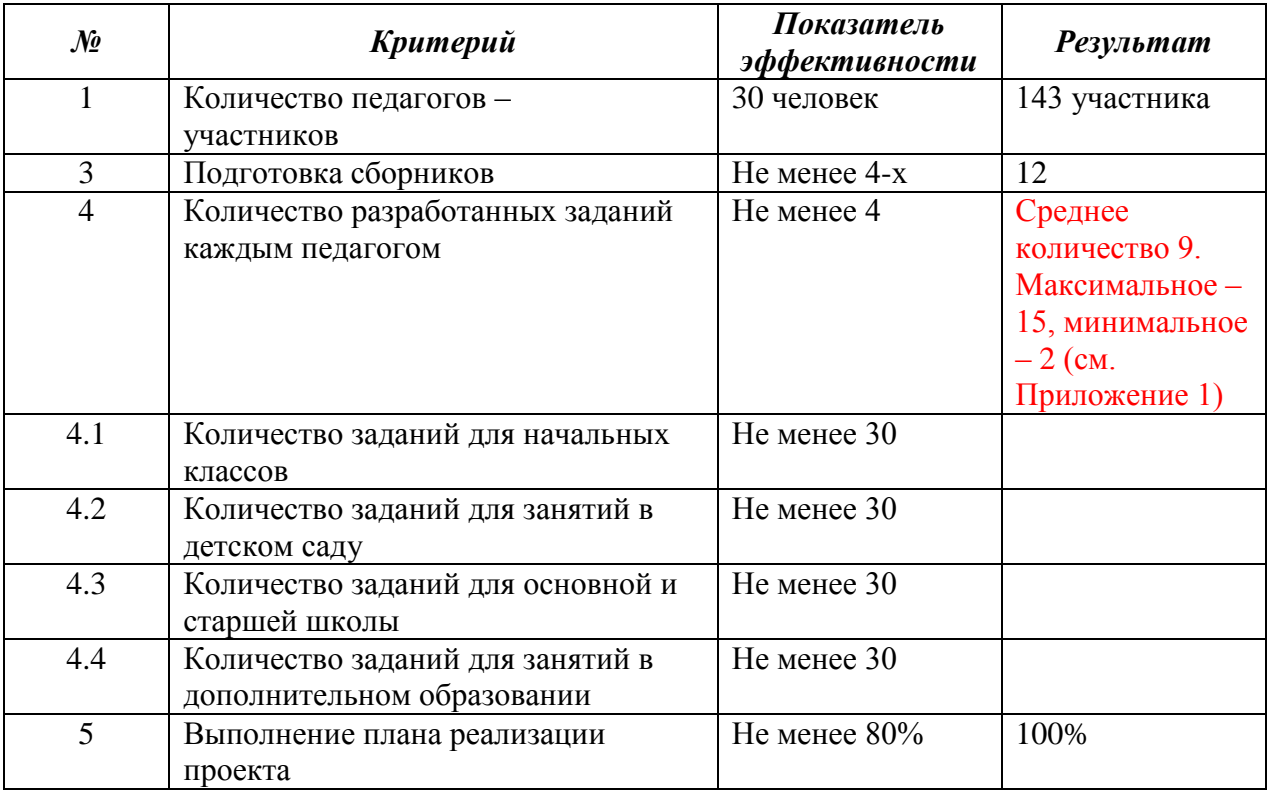

Для достижения цели использовались кадровые, административные, организационные, материально-технические, информационные ресурсы.

## **Выводы:**

Цели проект достиг.

Задачи реализованы.

## **Предложения:**

1. Считать проект успешно реализованным.

2. В следующем году продолжить проект. Тему определить в августе 2021 года.

Справку подготовила руководитель проекта

В.Э. Скотынянская,

учитель географии МБОУ «СОШ №6».

Приложение 1.

## **Итоги анкетирования участников проекта.**

В анкетировании приняли участие 135 участников проекта.

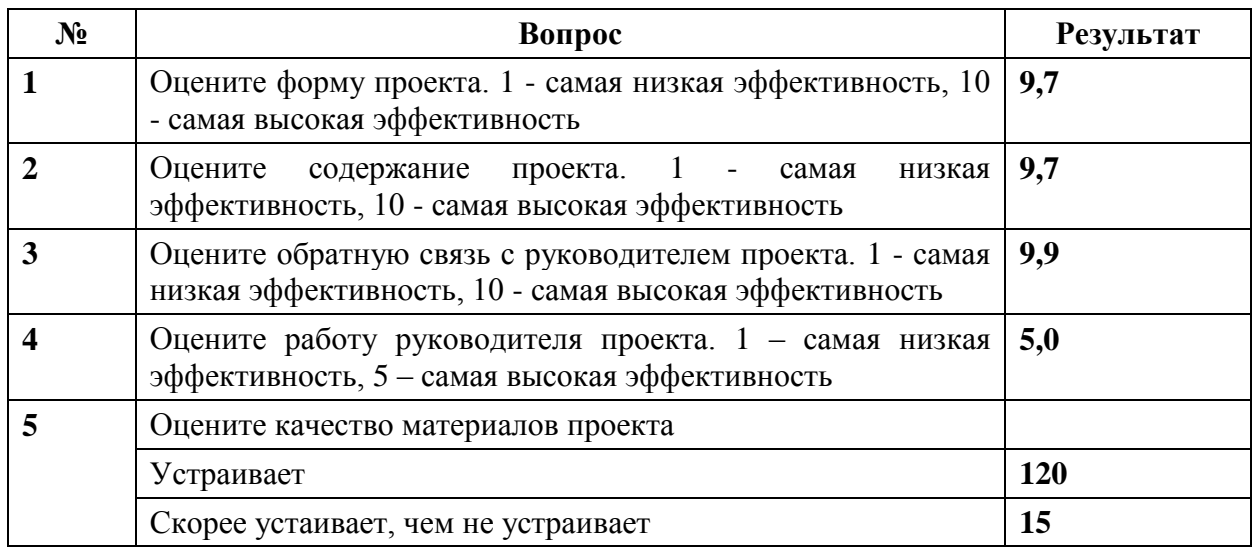

# **Предложите тему следующего проекта. Над чем стоит поработать?**

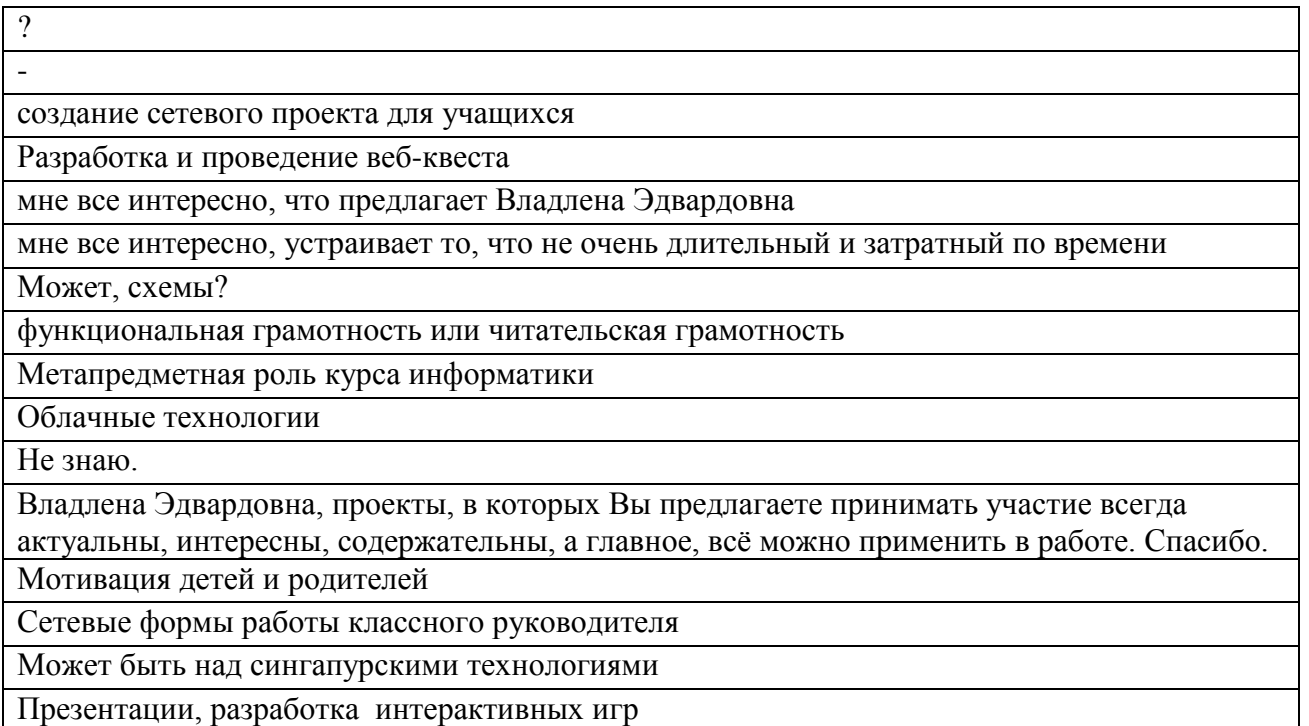

затрудняюсь ответить

Постараюсь поучаствовать в любом следующем проекте, который вы предложите. Все интересно! Спасибо!

полностью полагаюсь на Ваше мастерство.

Надо подумать

Хочу изучить разные компьютерные программы, которые можно применять на уроках. У вас школьные технологии сейчас развиваются быстрее , чем у нас, на уровне среднего профессионального образования.

Необычные (новые) формы работы с текстом

организация этапов рефлексии

буду рада любой теме

Темы ,связанные с дополнительным образованием и внеклассной работой.

Здоровье сберегающие технологии , для учителей. педагогов. Что бы не было выгорания на работе. Общение с учащимися. Обратная реакция учителя, что бы не быть униженным и оскорбленным.

работа с текстами

Работа с текстами

Предпрофильная подготовка учащихся

графики

Разработка и виды ментальных карт

схематизация

в последнее время часто звучит термин "геймификация", может что-то в этом направлении?

смысловое чтение, дистанционное обучение

Надо подумать

Может быть что-то с интеграцией предметов?

Интересно познакомиться с технологией STEM, предлагаю освоить ее

затрудняюсь ответить

по моделированию

Всегда полезно учиться чему-то новому.

затрудняюсь ответить

На ваше усмотрение

Формирование естественно-научной грамотности

Хотелось бы не в одиночку освоить новые сервисы, но , наверно это не в тему

Особенности применения смыслового чтения в начальной школе

Пока затрудняюсь ответить.

Будем рады поработать над любой инновационной темой

Буду рада поучаствовать в работе по любому направлению

Затрудняюсь ответить

предложений нет

Давайте поработаем над формированием умения задавать вопросы (для смыслового чтения это важно)

Схемы

функциональная грамотность

Затрудняюсь ответить

по метапредметности

Я за любой кипишь! Мне все нравится!!!

Затрудняюсь

На ваше усмотрение

Гугл формы для анализа результатов мониторингов

про экологию, окружающий мир

диаграммы

Затрудняюсь ответить. Приму участие по любой предложенной теме

На ваше усмотрение

"Методы и приёмы работы с обучающимися с ОВЗ

Краеведение

пока затрудняюсь

Структурирование информации

использование других приёмов над смысловым чтением

можно эту же, каждому участнику осваивать другие формы; можно освоение форм работы в гугл-формах, в зуме и т.д.

Развитие устной речи учащихся

Формирующее оценивание.

Затрудняюсь ответить

Применять знания таблиц в повседневной жизни

работа с презентациями: настройки, редактирование и т.д.

Затрудняюсь... Благодарю за предложенные Вами темы проекта, очень удобные периоды для выполнения заданий на каждом этапе.

#### Какая тема была для вас новой?

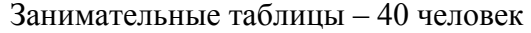

ИСУД – 45

Ничего нового – 5 человек

ТРКМЧП – 7 человек

ИСУД, Занимательные таблицы – 14 человек

ТРКМЧП, ИСУД, Занимательные таблицы – 13 человек

ТРКМЧП, ИСУД – 6 человек

ИСУД, Ничего нового – 1 человек

ТРКМЧП, ИСУД, Занимательные таблицы – 1 человек

ТРКМЧП, Занимательные таблицы – 3 человека

Какая тема для Вас была полезной для работы?

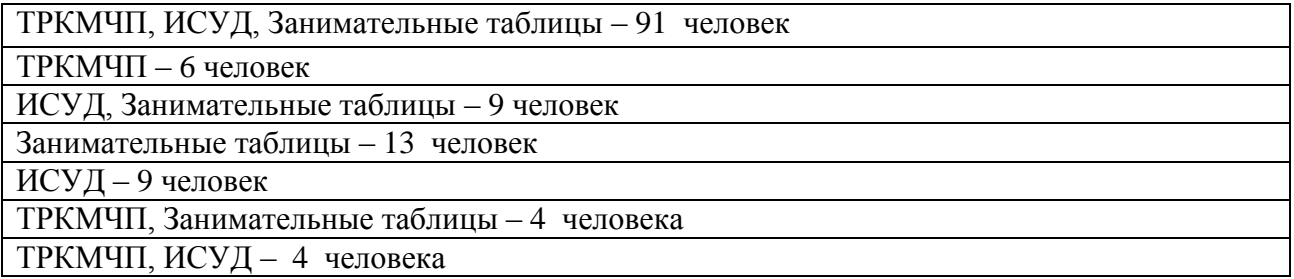

Что планируете использовать в своей дальнейшей работе?

ИСУД – 1 человек

ТРКМ, ИСУД, занимательные таблицы – 5 человека

ТРКМ – 1 человек

ИСУД, занимательные таблицы – 8 человек

Все виды таблиц – 59 человек

Занимательные таблицы – 6 человек

ТРКМЧП, ИСУД - 3 человека

Занимательные таблицы, ТРКМЧП, ИСУД – 4 человека

Занимательные таблицы, ТРКМЧП – 2 человек

Все, что сама наработала и работы коллег – 5 человека

Все свои разработки - 1 человек

Точно планирую использовать те материалы, которые создавала

из каждого этапа проекта буду использовать многие моменты, широко уже использую кроссенс (это умеют делать уже и дети)

Очень многое! БЛАГОДАРЮ!!!!!!!!!!!!!!!!!!!!

Таблицы ИСУД, "Кроссенс". Попробую всё остальное, ведь в зачёт шли только три таблицы.

Использовать на уроках цифровые таблицы. Составлять таблицы на те виды, которые изучила на проекте.

Продолжу использовать занимательные таблицы, таблицы ТРКМЧП, планирую использовать таблицы ИСУД

Планирую использовать как можно больше приемов. Очень понравились игровые приемы, отлично подойдут для выведения темы урока.

Сейчас, после этого проекта. постараюсь максимально использовать эти занимательные таблицы. Класс!

Многие таблицы применяются на уроках, но надо поработать над занимательными таблицами, их применение буду расширять

ИСУД, Занимательные таблицы, лото, Магический квадрат. Кроссенс.

Использовать на уроках

Использую многие виды представленных таблиц, продолжаю и дальше использовать

Постараюсь использовать новые приёмы в работе

Использую из ТРКМЧП, планирую использовать остальные техники

При возможности буду использовать приемы занимательных таблиц

все наработанные мною материалы, буду пробовать использовать все предлагаемые формы таблиц

Для малышей - занимательные таблицы, для старшей школы - ИСУД и ТРКМЧП

Применение на практике

новые стратегии смыслового чтения. Различные виды таблиц

Все, что получила, уже активно внедряю в практику

70 процентов таблиц из полученного материала подходят для работы в моей деятельности, их и буду использовать

постараюсь , как можно больше разрабатывать таблицы разных видов и думаю немаловажно знать и помнить виды таблиц

Большую часть заданий

ТРКМЧП, кроссенсы, магические квадраты

я уже начала использовать таблицы, которым научилась на проекте

Использую данные приемы в работе и буду продолжать дальше.

Интересен теоретический материал и опыт коллег. В работе использую и планирую использовать как классические, так и занимательные таблицы

Составлять таблицы увлекательное занятие. Задания нравятся и детям, и взрослым.

углубление, появились новые идеи по предметному лото

Кроссенс

Хотелось бы всё, а как-то можно все материалы скачать? Сколько времени будет ссылка активной?

Новые виды таблиц.

Использую все материалы, которые подготовлены в ходе проекта. Буду применять полученные знания в будущем, отрабатывая с детьми постепенно один прием за другим

разработки коллег

Кроссенс, магический квадрат

Все материалы буду использовать. Некоторые уже использовались, буду нарабатывать новые.

Новые приемы

Продолжение проекта (некоторые отметили по 2 варианта ответа):

Порекомендую коллегам принять участие в следующем проекте – 30 человек

Стоит продолжать в следующем году сетевые проекты – 70 человек

Буду принимать участие в сетевом проекте – 70 человек

Расскажу на методическом совещании о результатах участия – 30 человек